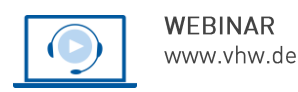

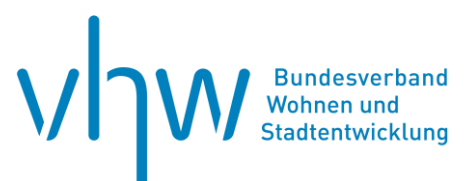

# Allgemeines Verwaltungshandeln

# **Abwesende, unbekannte, unauffindbare Grundstückseigentümer oder herrenlose Grundstücke - Was tun?**

**Mittwoch, 20. März 2024 | online: 09:30 - 15:30 Uhr Webinar-Nr.: [WB243034](http://www.vhw.de/va/WB243034)**

# **Gute Gründe für Ihre Teilnahme**

Das Webinar zeigt Möglichkeiten auf, wie abwesende, unbekannte oder unauffindbare Pflichtige mit vertretbarem Aufwand identifiziert/ermittelt werden können. Ein ganz **wesentlicher Schwerpunkt** liegt darauf, welche Personen ersatzweise angesprochen werden können (etwa als Vertreter/in) und was dabei zu beachten ist. Illustriert werden maßgerechte Lösungsansätze für die unterschiedlichen Problemlagen. Das Webinar widmet sich zudem der Frage, wie die Ansprüche mittels eines bestellten Vertreters oder diesem gegenüber durchgesetzt werden können.

Der Dozent erläutert anhand von Beispielen und Erfahrungen aus der anwaltlichen Praxis die für Nichtjuristen häufig unübersichtliche Rechtsmaterie.

### **Schwerpunkte:**

- Kurzfristige Abwesenheit / Nichterreichbarkeit
- Adressaten, Erben
- Vertreter abwesender, unbekannter oder unauffindbarer Personen
- Verschiedene Vertreterarten
- Verfahren, Beginn und Ende der Vertreterbestellung
- Durchsetzung von Ansprüchen gegenüber der vertretenen
- Person bzw. dem Vertreter
- Herrenlose Grundstücke mit kurzem Ausblick zu – zugriffserschwerten Grundstücken (Abwesenheit, unklare Erblage u. a.) – Zustandsverantwortlichkeit bei herrenlosen und zugriffserschwerten Grundstücken
- Typische Fallbeispiele
- Rechtsprechung

#### **Ihr Dozent**

#### **Dr. Mahdad Mir Djawadi**

Rechtsanwalt, Rechtsanwaltskanzlei Lenz und Johlen, Köln, Lehrbeauftragter an der Universität zu Köln

Weitere Termine

Montag, 3. Juni 2024 | **online** Seminar-Nr.: [WB243035](http://www.vhw.de/va/WB243035)

Donnerstag, 5. September 2024 | **online**  Seminar-Nr.[: WB243036](http://www.vhw.de/va/WB243036)

Donnerstag, 5. Dezember 2024 | **online**  Seminar-Nr.[: WB243037](http://www.vhw.de/va/WB243037)

### **>>** [ALLE INFOS & ANMELDUNG](http://www.vhw.de/va/WB243034)

 **Termin**

Mittwoch, 20. März 2024

Beginn: 09:30 Uhr Ende: 15:30 Uhr

#### **Teilnahmegebühren**

325,- € für Mitglieder 395,- € für Nichtmitglieder

## **Dieses Webinar richtet sich an**

Leiter/innen und Mitarbeiter/innen der Bauverwaltungs-, Ordnungs-, Tiefbau- und Liegenschaftsämter sowie Kämmereien der Städte und Gemeinden, der Baurechts- und der Kommunalaufsichtsbehörden, aus Wasser- und Abwasserzweckverbänden, aus Energieunternehmen und aus der Wohnungswirtschaft sowie des Leitungs- und Anlagenbaus.

# **Programmablauf**

**Abwesende, unbekannte, unauffindbare Grundstückseigentümer oder herrenlose Grundstücke - Was tun?**

- **1.** Einführung Problemaufriss
- **2.** Der Zugang von Erklärungen | Die Bekanntgabe von Verwaltungsakten | Zugangs hindernisse: Zustellung durch Gerichtsvollzieher | Öffentliche Zustellung | Ersatzzu stellungen
- **3.** Mögliche Adressaten von Erklärungen und Verwaltungsakten (natürliche und juristische Personen; GbR; WEG; Erbengemeinschaft; Interessengemeinschaft; Nutzungs gemeinschaft)
- **4.** Sonderfall: Erbe (Zustellungen, Antrag Erbschein, Verjährung von Ansprüchen)
- **5.** Der Vertreter von Amts wegen
- **6.** Abwesenheitspflegschaft und Nachlasspflegschaft Abgrenzung | Exkurs Pflegschaft | Exkurs Wohnungsräumung ohne Titel
- **7.** Die Abwesenheitspflegschaft | Verschollenheitsgesetz
- **8.** Die Nachlasspflegschaft
- **9.** Vertreter nach Art. 233 § 2 Abs. 3 EGBGB (nur ehem. DDR)
- **10.** Pflegschaft für unbekannte Beteiligte
- **11.** Besonderer Vertreter nach § 779 Abs. 2 ZPO
- **12.** Das Aufgebotsverfahren
- **13.** Herrenlose Grundstücke

**>[> ALLE INFOS & ANMELDUNG](http://www.vhw.de/va/WB243034)**

# **Rückfragen und Kontakt**

Bei allen technischen Fragen wenden Sie sich bitte an unsere Servicehotline Webinare:

T 030 390473-610

**[E kundenservice@vhw.de](mailto:kundenservice@vhw.de)**

# **Zeitlicher Ablauf**

Beginn: 09:30 Uhr 11:00 bis 11:30 Uhr Kaffeepause 13:00 bis 14:00 Uhr Mittagspause Ende: 15:30 Uhr

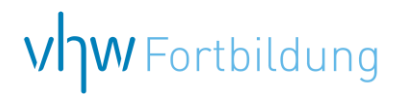

# WEBINARE – Allgemeine Hinweise und weiterführende Informationen

# Technische Voraussetzungen für Ihre Teilnahme am Webinar

#### **Anwendungsdatei mit Installation**

Sie haben Cisco Webex Meeting bisher noch nicht genutzt? Dann werden Sie nach dem Anklicken des Zugangslinks aufgefordert, sich die Datei webex.exe herunterzuladen. Wir empfehlen das Herunterladen und die Installation der Anwendungsdatei, da Sie dann alle Interaktionsmöglichkeiten vollumfänglich nutzen können.

#### **Browserzugang ohne Installation**

Alternativ können Sie auch, ohne Installation, über Ihren Browser beitreten. Wir empfehlen eine aktuelle Version von Mozilla Firefox, Google Chrome, Microsoft Edge oder Safari für MacOS.

#### **Zugang mit Tablet oder Smartphone**

Mit der App von Webex für Android und iOS ist eine Teilnahme auch über ein Tablet oder Smartphone möglich.

Testen Sie Ihren Zugang im Vorfeld in unserem Testraum!

# **Link Test-Raum**

*Meeting Passwort: Fortbildung! Nur für Tablet/Smartphone: Meeting-Kennnummer (Zugriffscode): 2375 281 3625*

Für das Webinar benötigen Sie entweder einen Desktop-PC, einen Laptop oder ein anderes mobiles Endgerät (z. B. ein Tablet).

Eine Webkamera und/oder ein Mikrofon sind nicht zwingend erforderlich. Sie können Ihre Fragen auch im Chat schreiben. Oder Sie wählen sich über die Webinar-Telefonnummer ein. Dann können Sie per Telefon im Webinar sprechen. Die Telefonnummer steht im Einladungsschreiben.

# **Video-Leitfaden**

### Ablauf von vhw-Webinaren

Spätestens einen Tag vor dem Online-Veranstaltungstermin erhalten Sie eine E-Mail mit einem Anmeldelink. Bitte beachten Sie bei erstmaliger Teilnahme an einem vhw-Webinar auch den Eingang Ihres Spam-Ordners.

- Die Webinar-Unterlagen werden spätestens 1 Tag vor der Online-Veranstaltung als Download in unserer vhw-Cloud zur Verfügung gestellt. Den Zugang zur vhw-Cloud erhalten Sie in der E-Mail mit dem Anmeldelink.
- Wir zeichnen die Webinare zur internen Qualitätskontrolle und für die Teilnehmer zur Wiederholung von Inhalten sowie bei technischen Abruffehlern während des Webinars auf. Die Aufzeichnung steht Ihnen als Teilnehmer für die Dauer von 7 Werktagen ab dem Versand eines Links zum Abruf zur Verfügung. Die Aufzeichnung umfasst den Ton sowie als Bild die Präsentations- und sonstige Materialien, nicht aber das Webcam-Bild, den Chat-Verlauf und die Teilnehmerliste an sich. Bitte beachten Sie, dass jede Ihrer Wortmeldungen über das Mikrofon mit aufgezeichnet wird und bei Nennung Ihres Namens Ihnen zugeordnet werden kann. Wünschen Sie keine Aufzeichnung Ihrer Mitwirkung, bitten wir von Wortmeldungen Abstand zu nehmen und sich aktiv am Chat zu beteiligen. Wir löschen die Aufzeichnung des Webinars regelmäßig binnen 30 Tagen nach Abschluss des Webinars, es sei denn, die Daten werden zur Wahrnehmung von berechtigten Interessen des vhw e.V. darüber hinaus benötigt oder aber das Webinar wird bereits bei der Buchung als im Nachhinein buchbare Aufzeichnung bezeichnet.
- Innerhalb 1 Woche nach der Veranstaltung erhalten Sie per E-Mail einen Link auf unsere Cloud, auf der die Webinar-Unterlagen für einen Zeitraum von weiteren 8 Wochen als Download abrufbar sind.
- Im Nachgang des Webinars erhalten Sie per E-Mail außerdem ein Teilnahmezertifikat, welches die gehörten Zeitstunden vermerkt. Dieses kann als Fortbildungsnachweis bei Kammern und Berufsverbänden vorgelegt werden. Wir unterstützen Sie gerne bei der Klärung der Anerkennungsfähigkeit. Bitte beachten Sie, dass die einzelnen Kammern einen Vorlauf von bis zu 7 Wochen vor Veranstaltungstermin benötigen.

Info Pflichtfortbildungen: [www.vhw.de/fortbildung/pflichtfortbildungen](https://www.vhw.de/fortbildung/pflichtfortbildungen/)

# Rückfragen und Kontakt

Bei allen technischen Fragen wenden Sie sich bitte an unsere Servicehotline Webinare: Tel.: 030 390473-595, E-Mail[: webinare@vhw.de](mailto:webinare@vhw.de)